# Oakland University

#### OFFICE OF THE REGISTRAR

#### **Contact Information**

100 O'Dowd Hall Monday-Friday 8:00 a.m.- 5:00 p.m. (248) 370-3450 oakland.edu/registrar

**Steve Shablin Registrar** shablin@oakland.edu (248) 370-4581

**Tricia Westergaard Senior Associate Registrar** westerga@oakland.edu (248) 370-4585

**Christopher Goeth Assistant Registrar** cagoeth@oakland.edu  $(248)$  370-2563

**Paul Battle Associate Registrar** battle@oakland.edu (248) 370-4556

**Joshua Stotts Assistant Registrar** jastotts@oakland.edu (248) 370-3471

#### **Registrar Services**

- Final Examination Scheduling
- General Purpose Classroom Reservation
- Student Enrollment Verification
- Veterans Student Certification
- Exceed Maximum Credit **Petitions**
- Time Conflict or Supplemental Instruction (SI) **Override**
- Semester Additional Information
- Schedule of Classes
- Student Change of Major
- Grade Changes
- **Transcripts**

Most forms can be found online at **oakland.edu/registrar/forms**

# **Final Examinations**

- Final examinations are scheduled for classes with primary time modules.
- Class time modules not listed on the final exam schedule should request a final exam time and room assignment, if needed.
- Online classes with an in-person final exam should also request a room and time assignment (generally Saturday for fall or winter classes).
- Special requests or requests for larger classrooms other than normal instruction should be made as early as possible, preferably no later than the first month of the semester.

#### The final examination schedule is available at **oakland.edu/registrar** under **Calendars**.

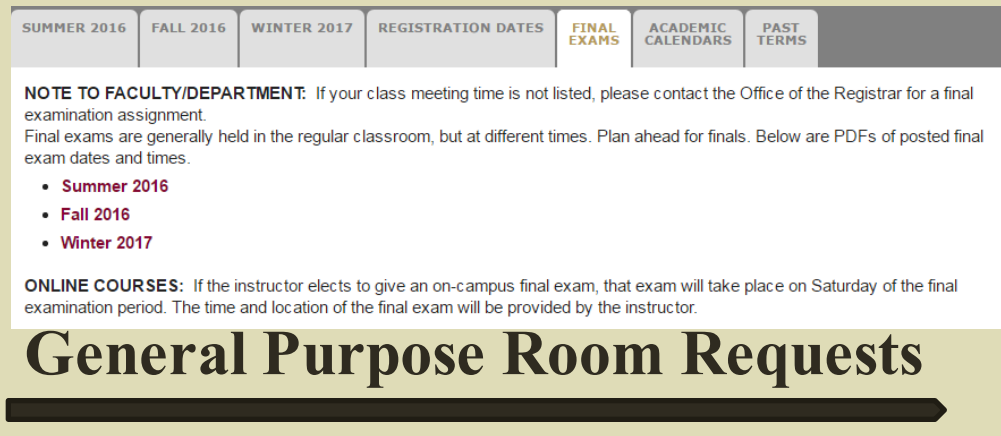

- For non-class requests the **Room Request Form** can be found at **oakland.edu/registrar/resources**.
- Classroom-related requests generally are made through the schedule timeline and a schedule adjustment form.
- You can work with your department scheduler or contact Chris Goeth for class-related requests.

#### **Student Enrollment Verification**

- Students can request enrollment verification through SAIL.
- Oakland University has authorized the National Student Clearinghouse to provide degree and enrollment verification.
- Used for employers, and loan companies that need to verify an applicants attendance (past or present) at Oakland University.

#### **Veteran Certification**

- The Office of the Registrar provides a variety of veteran and military services to our students and staff, including
	- Students meet with School Certifying Officials to complete necessary paperwork for VA or military branch
	- Notify and report enrollment, registration, graduation and other requests to appropriate federal or state agencies
- Various forms and other information can be found at oakland.edu/registrar/veterans
- Contact information: (248) 364-VETS [8387] or veterans@oakland.edu

#### **Student Change of Major**

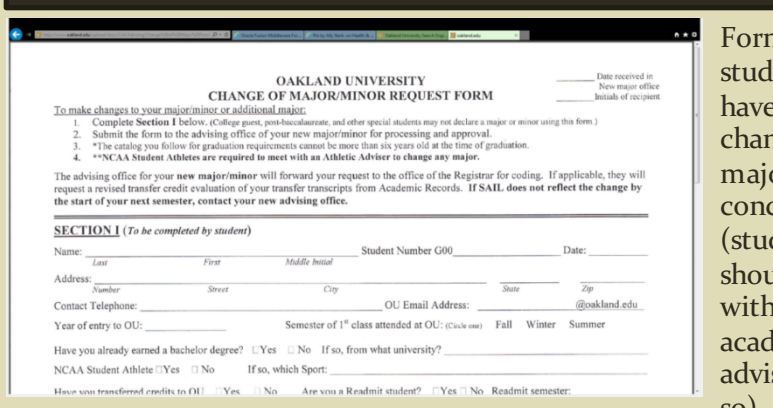

m is used for  $ents$  who decided to nge their or, minor or concentration dents ild work their  $lemic$ ser to do so).

#### **Exceed Maximum Credits**

- Students must fill out this form to request to exceed maximum credits in a semester
- Academic Adviser's signature is required for 19-21
- Registrar's signature is ALSO required for 22 or more credits

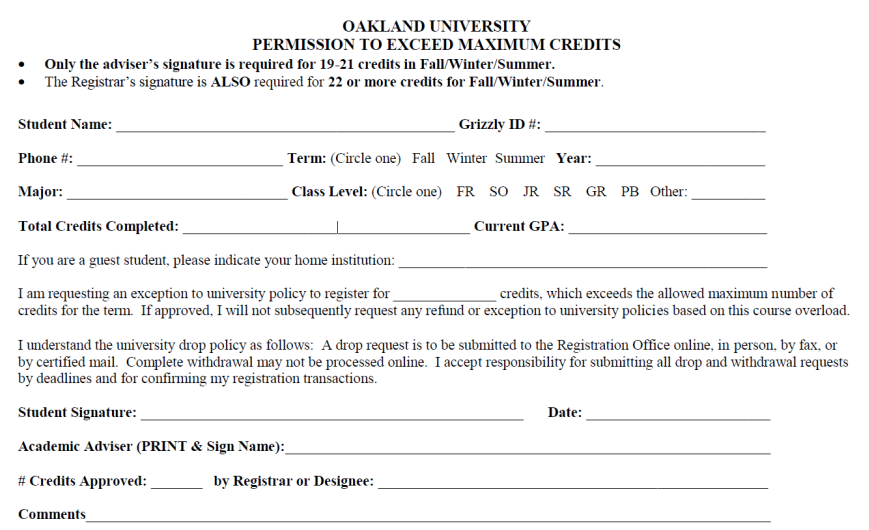

#### **Time Conflict or S.I. Override**

- A time conflict between multiple classes requires a Time Conflict Override Form
	- Use to obtain the signature of both instructors and the dean of the school/college to be added into courses that overlap in time.
- A time conflict involved an SI is available in-person at the Office of the Registrar. The student is required to sign this form. No faculty or staff signatures or overrides are required.

#### **Additional Information**

Available at: http://www.oakland.edu/important-dates

fall 2016 additional information

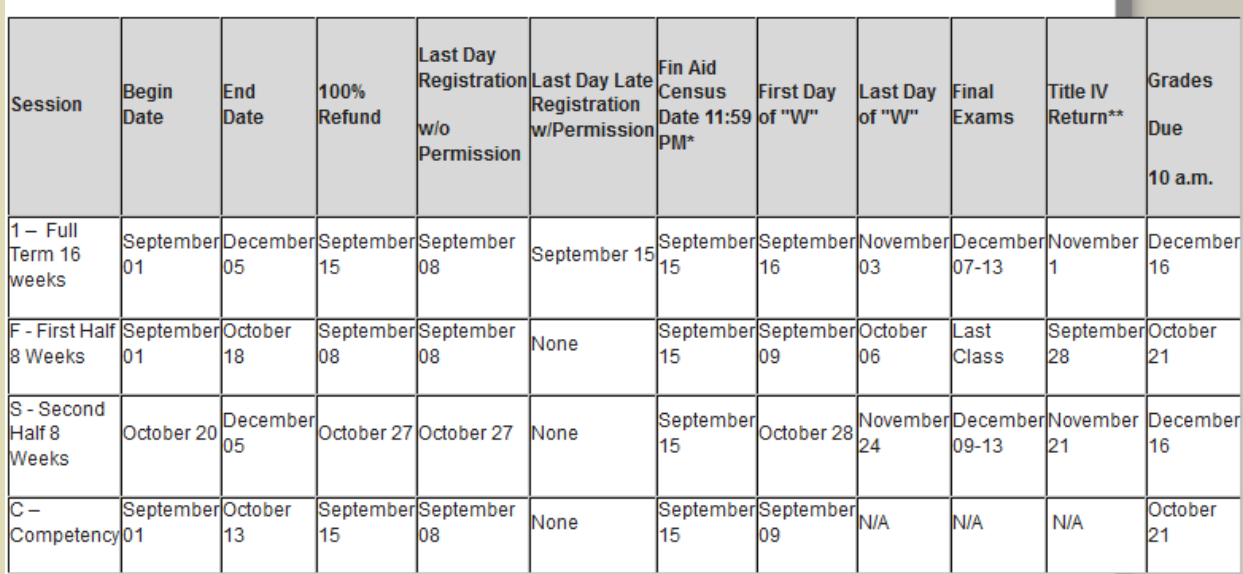

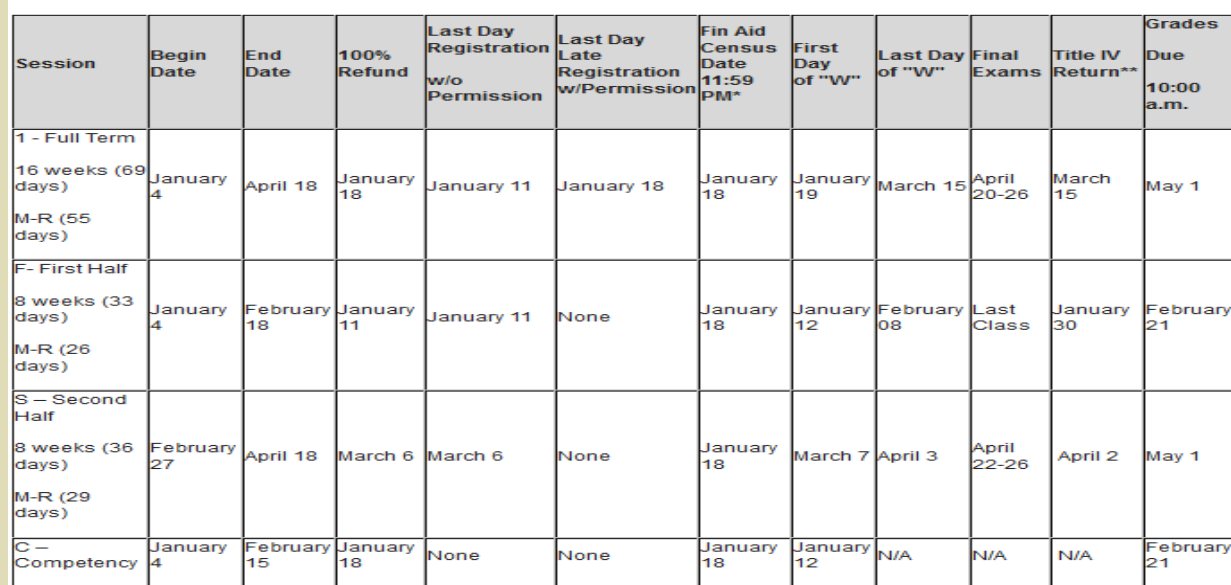

winter 2017 additional information

#### Access to SAIL www.mysail.oakland.edu

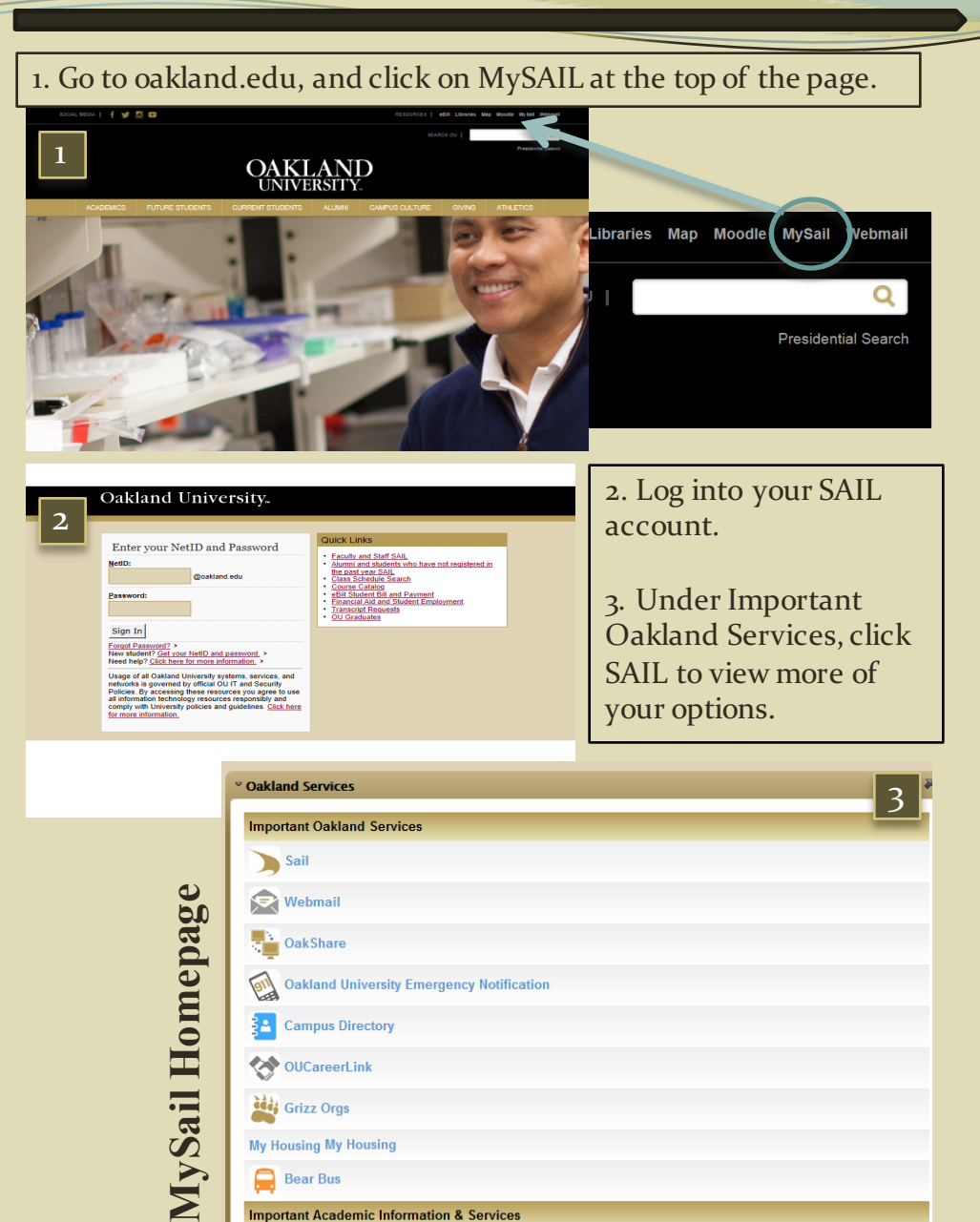

title Grizz Orgs My Housing My Housing Bear Bus

**Important Academic Information & Services** 

### **SAIL Information System**

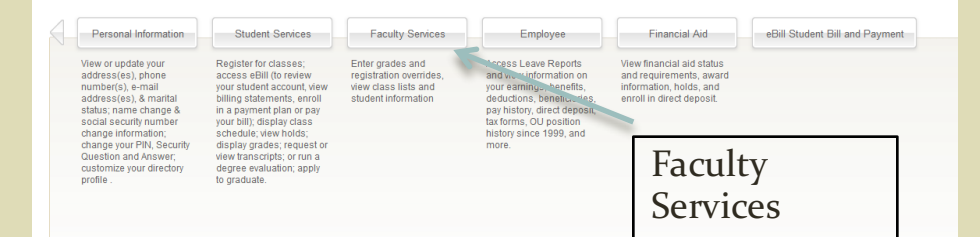

#### **Access Class List**

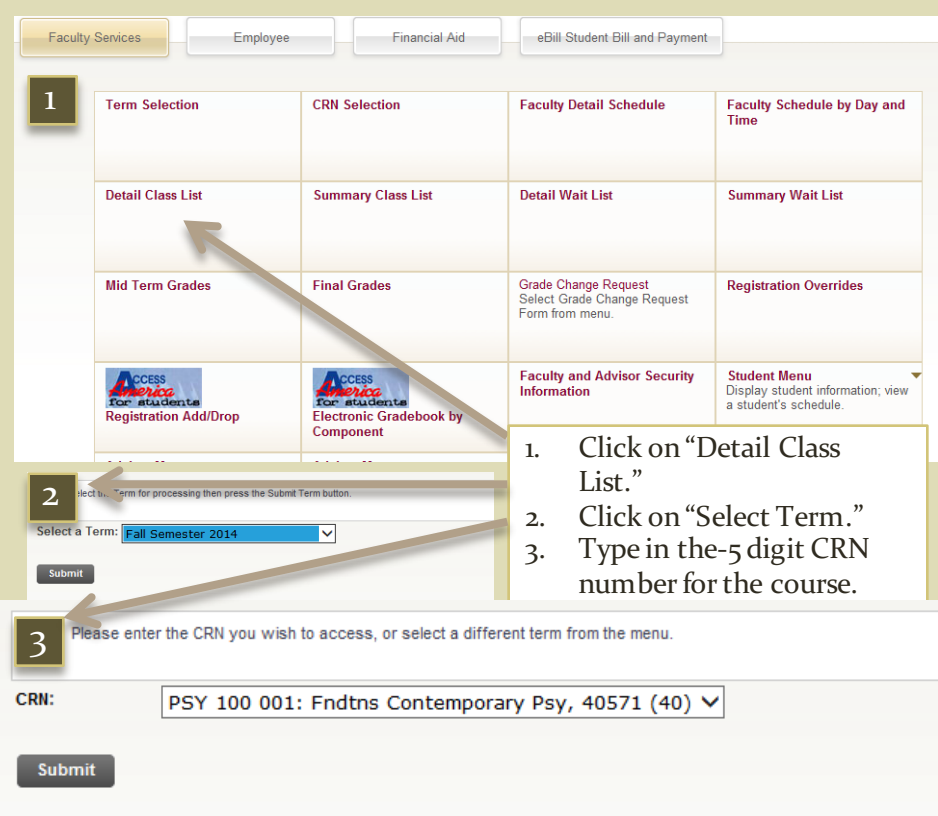

## **Detail Class List**

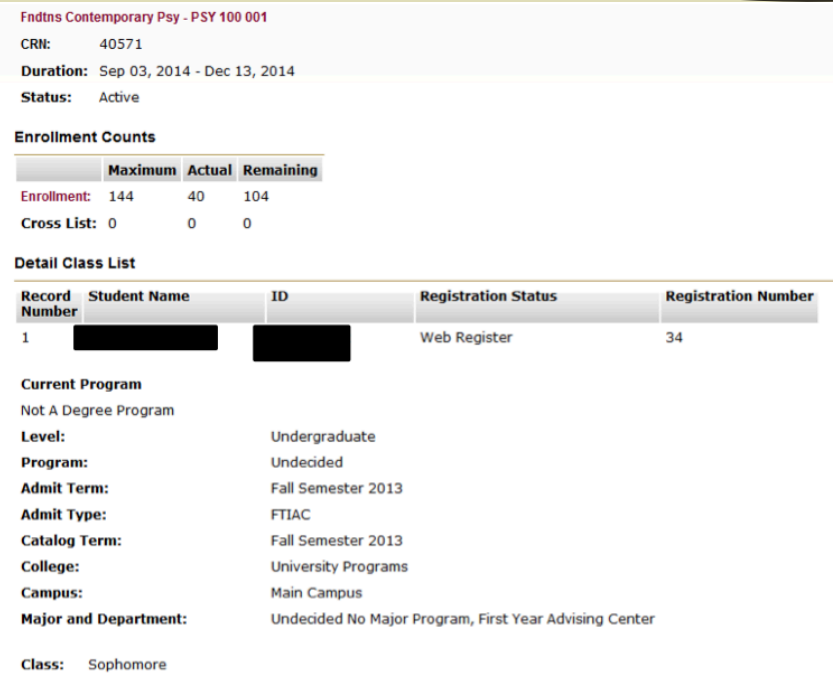

**Credits: 4.000** 

### **Class Location**

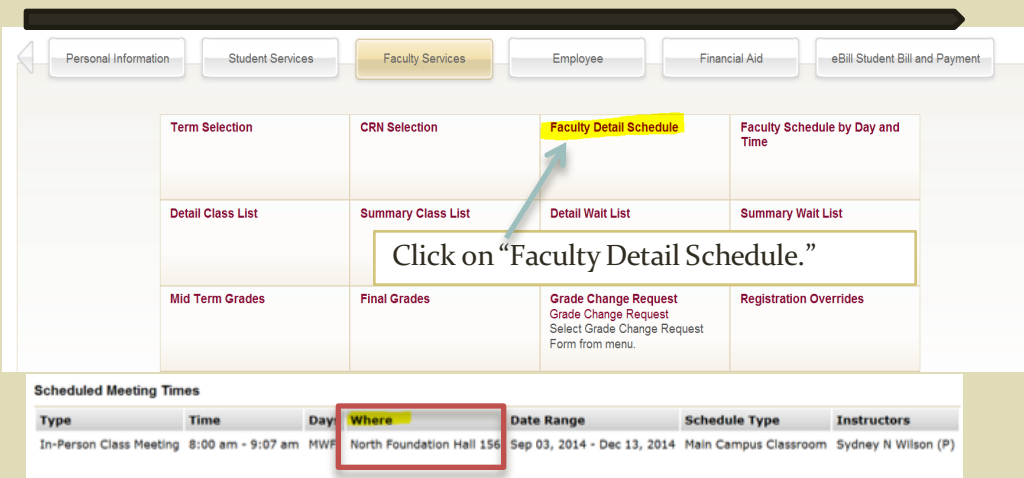

# **Summary Class List**

#### • Click on "Summary Class List"

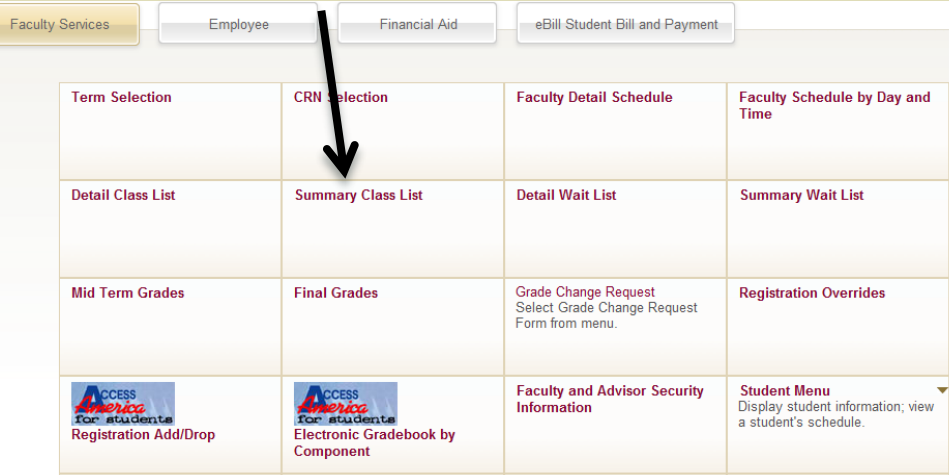

#### **Course Information**

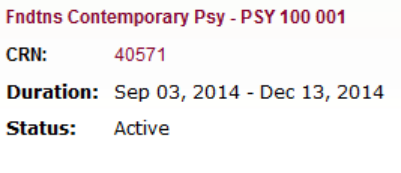

#### **Enrollment Counts**

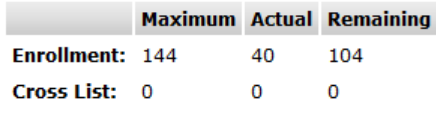

#### **Summary Class List**

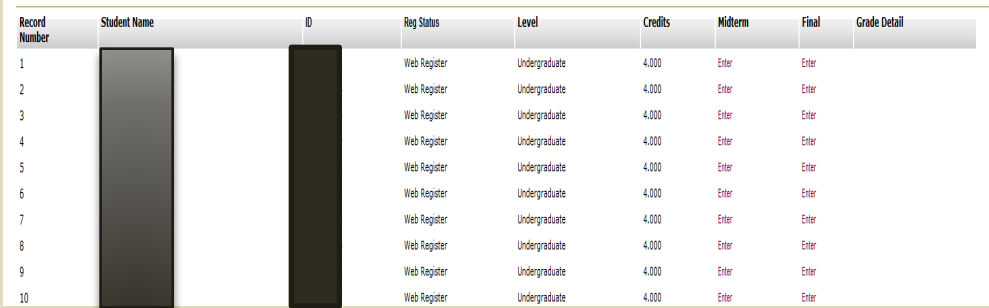

### **Process Class Overrides**

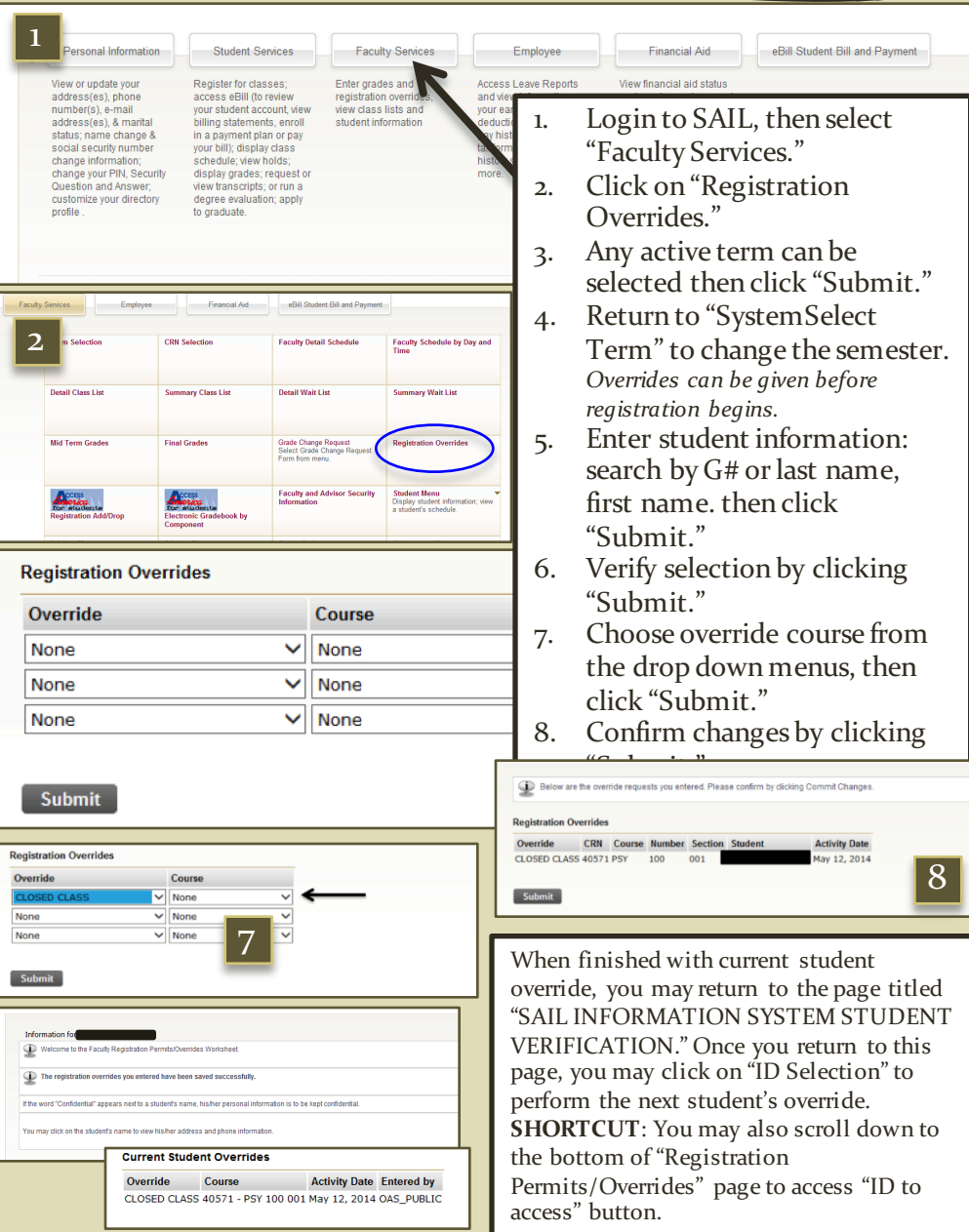

#### Only Registered Students in

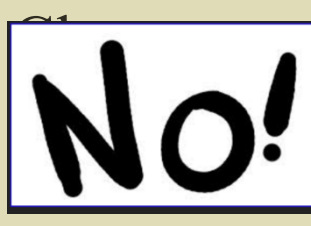

If you happen to have a person in your class who is not registered, he/she is NOT allowed to remain in the class. Tell the person to leave, and have them contact the Office of the Registrar in 100 O'Dowd Hall.

Student must be registered/de-registered by 11:59 p.m. on the last day to drop/add a course according to the term.

#### Oakland University Grading

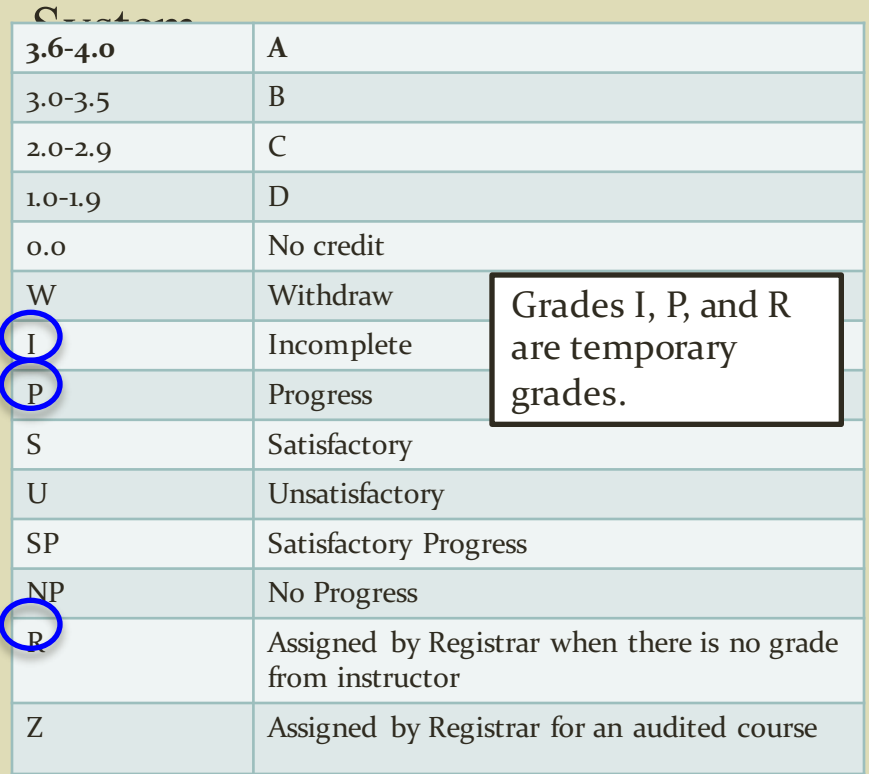

## **Grades and Incomplete Grades**

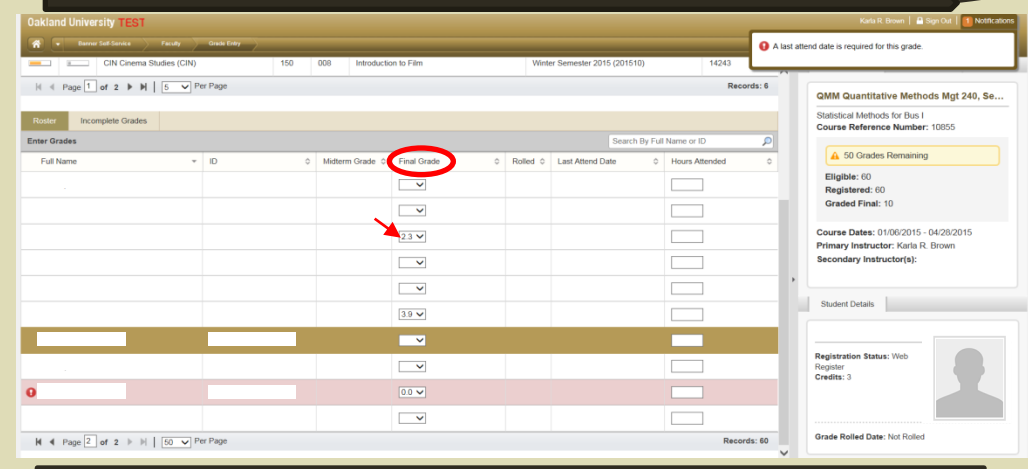

Faculty grade students as usual. Click "Submit" to save entries.

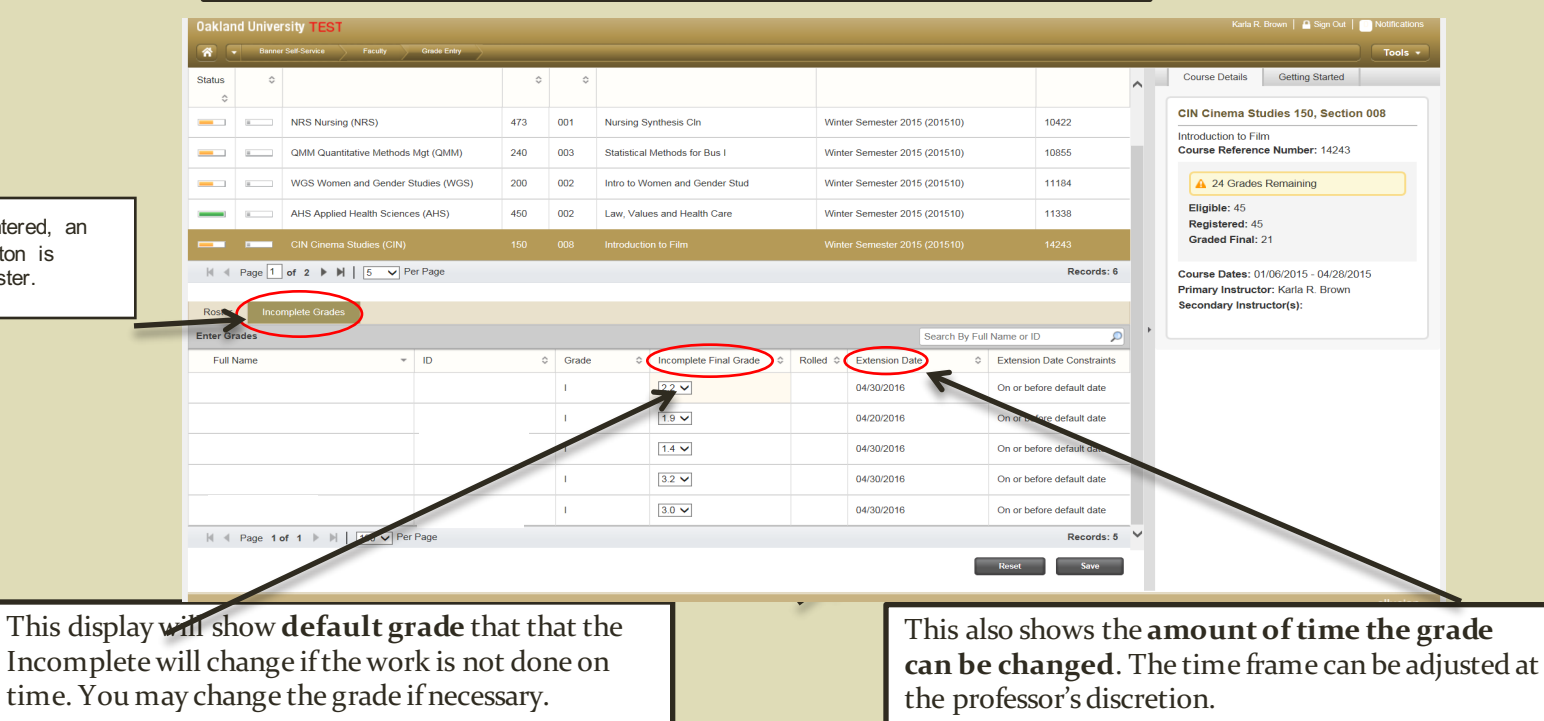

Once an 'I' Grade is entered, an Incomplete Grades button is created next to the Roster.

# **Last Date of Attendance**

1. As faculty enter grades as usual, they must also provide the last date of attendance is required for each student who gets a U or 0.0 grade.

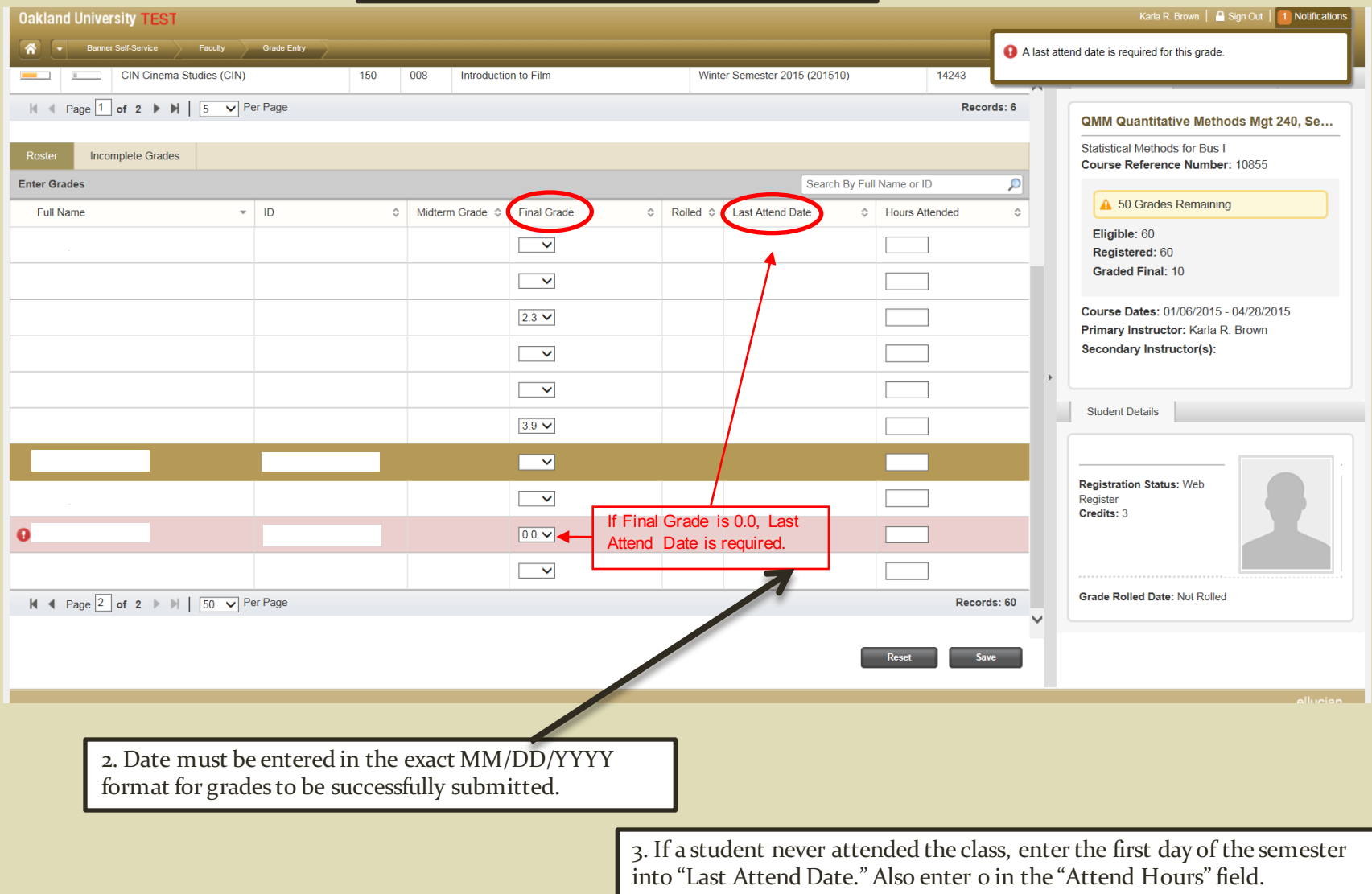

### **Grade Change**

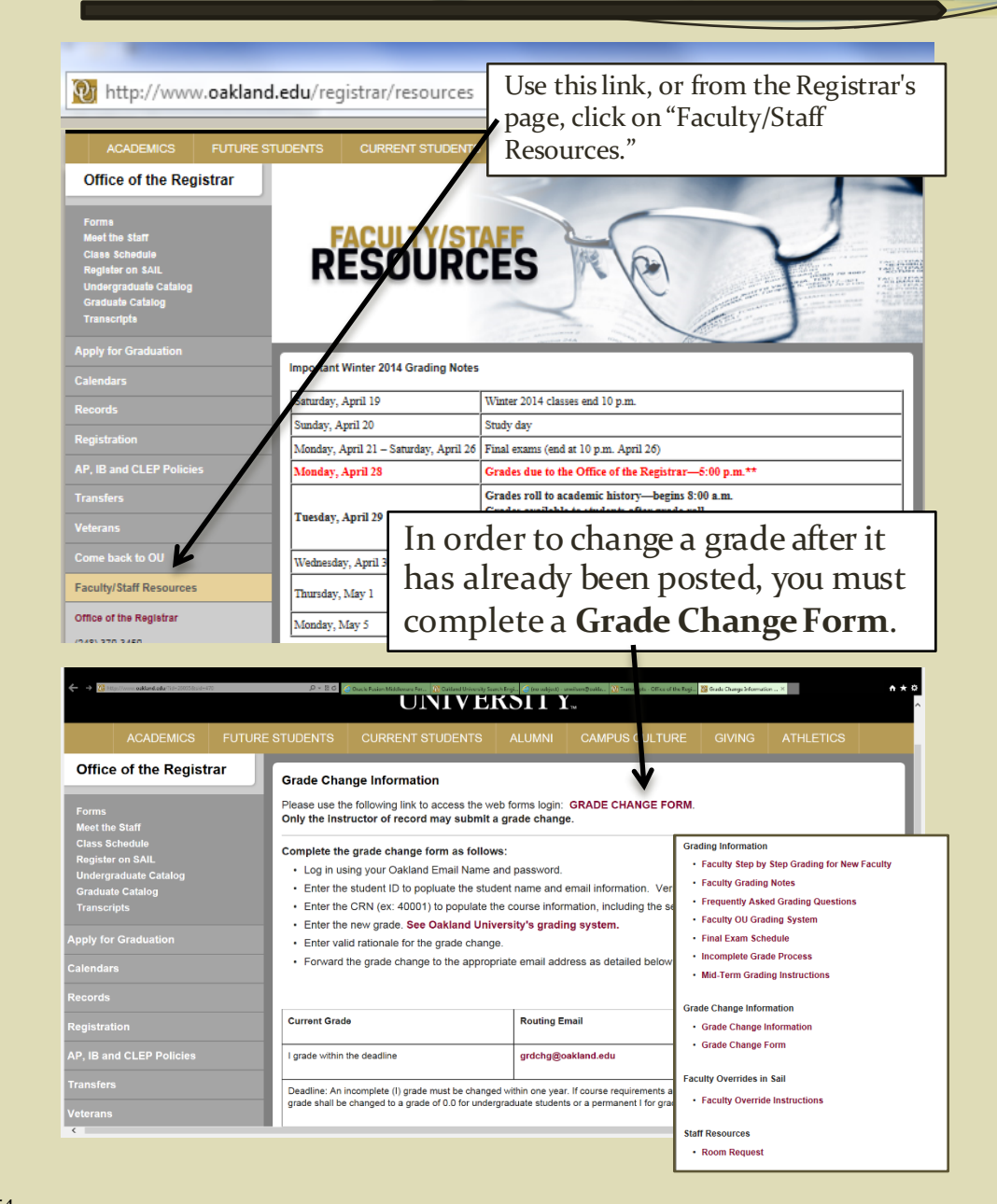

#### **Graduation Application Deadline**

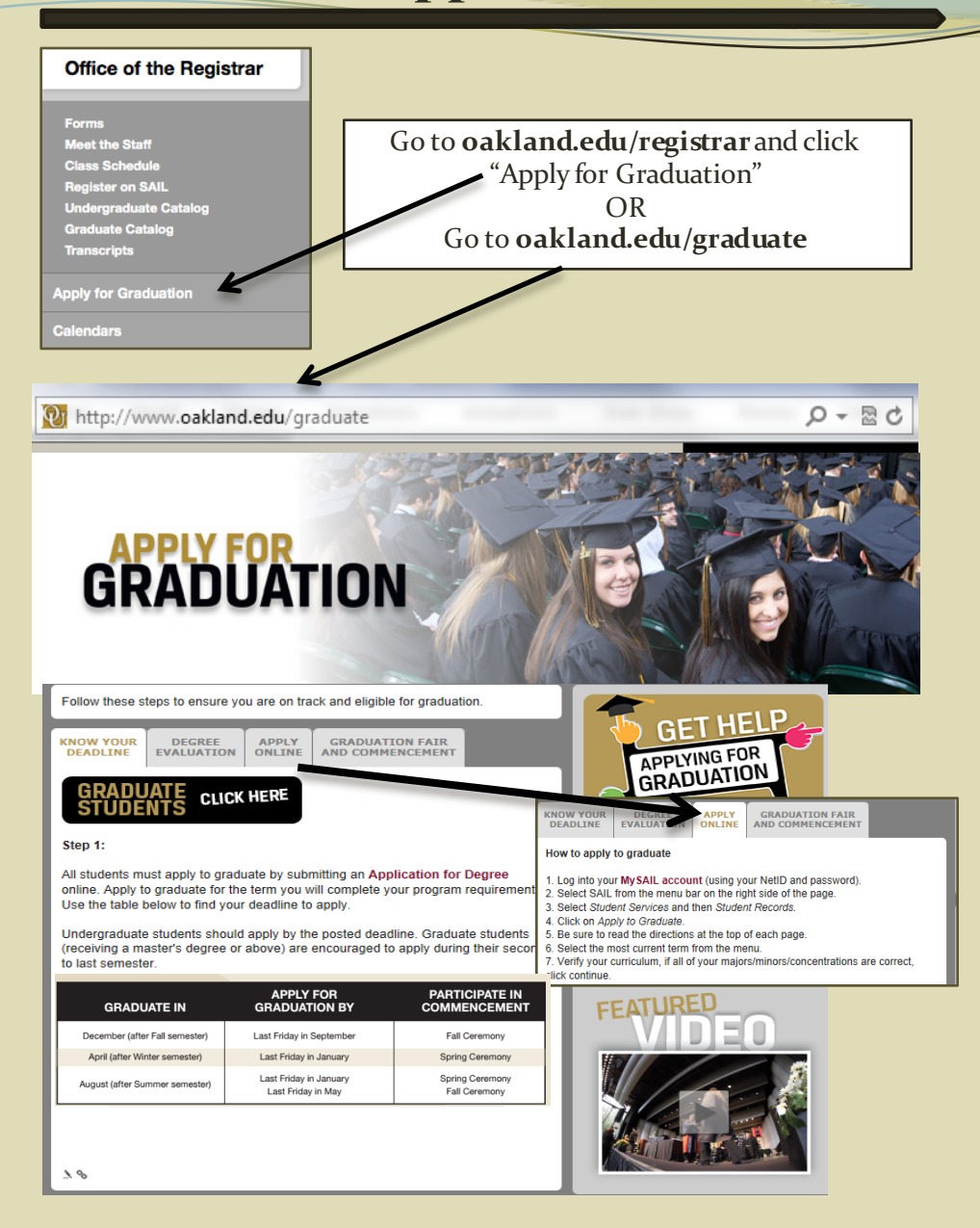